## Package 'EBASE'

June 4, 2024

<span id="page-0-0"></span>Title Estuarine Bayesian Single-Station Estimation Method for Ecosystem Metabolism

Version 1.0.2

Date 2024-06-04

Description Estimate ecosystem metabolism in a Bayesian framework for individual water quality monitoring stations with continuous dissolved oxygen time series. A mass balance equation is used that provides estimates of parameters for gross primary production, respiration, and gas exchange. Methods adapted from Grace et al. (2015) [<doi:10.1002/lom3.10011>](https://doi.org/10.1002/lom3.10011) and Wanninkhof (2014) [<doi:10.4319/lom.2014.12.351>](https://doi.org/10.4319/lom.2014.12.351). Details in Beck et al. (2024) [<doi:10.1002/lom3.10620>](https://doi.org/10.1002/lom3.10620).

```
Depends R (> = 3.5)
```
**Imports** dplyr, foreach, ggplot2 ( $> = 3.4.0$ ), lubridate, R2jags ( $> =$  $(0.6.1)$ , rjags  $(>= 4.10)$ , tidyr, truncnorm, zoo

Suggests testthat (>= 3.0.0), doParallel, knitr, rmarkdown, covr

License CC0

SystemRequirements JAGS 4.x.y (https://mcmc-jags.sourceforge.net)

Encoding UTF-8

RoxygenNote 7.2.3

URL <https://fawda123.github.io/EBASE/>,

<https://github.com/fawda123/EBASE/>

BugReports <https://github.com/fawda123/EBASE/issues>

LazyData true

LazyDataCompression xz

Config/testthat/edition 3

VignetteBuilder knitr

NeedsCompilation no

Author Marcus Beck [aut, cre] (<<https://orcid.org/0000-0002-4996-0059>>), Maria Herrmann [aut], Jill Arriola [aut] (<<https://orcid.org/0000-0003-2173-8349>>), Raymond Najjar [aut] (<<https://orcid.org/0000-0002-2960-5965>>)

<span id="page-1-0"></span>Maintainer Marcus Beck <mbeck@tbep.org> Repository CRAN Date/Publication 2024-06-04 16:30:01 UTC

## **Contents**

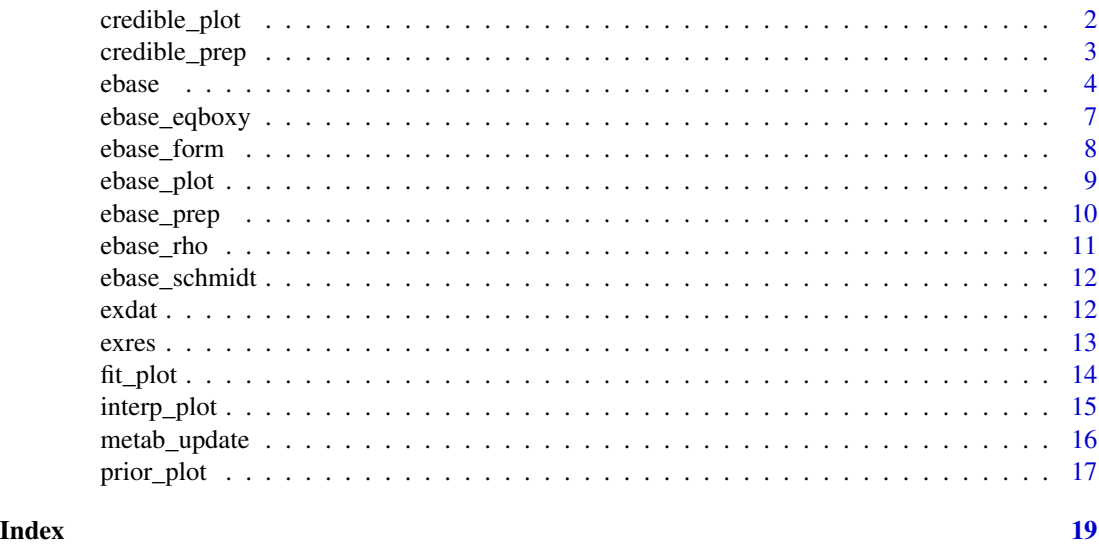

<span id="page-1-1"></span>credible\_plot *Plot credible intervals for a, R, and b*

#### Description

Plot credible intervals for a, R, and b

#### Usage

```
credible_plot(res, params = c("a", "R", "b"))
```
#### Arguments

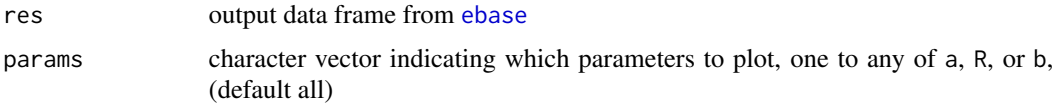

#### Details

This function plots 95% credible intervals (2.5th to 97.5th percentiles, approximate posterior distributions) for a, R and/or b using the output from [ebase](#page-3-1). Results in the plot are grouped by the ndays argument that was used in [ebase](#page-3-1).

#### <span id="page-2-0"></span>credible\_prep 3

#### Value

A [ggplot](#page-0-0) object

#### Examples

```
# plot credible intervals
credible_plot(exres)
```
credible\_prep *Get credible intervals for a, R, b*

### Description

Get credible intervals for a, R, b

#### Usage

```
credible_prep(res, params = c("a", "R", "b"), labels = FALSE)
```
#### Arguments

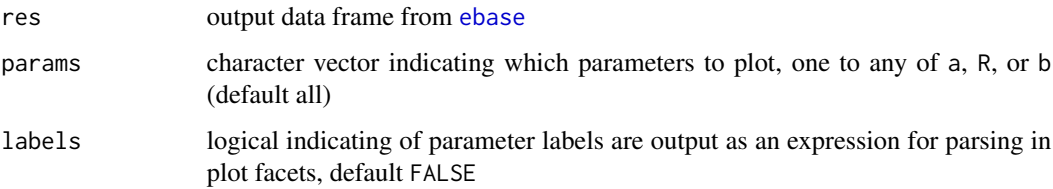

#### Details

This function gets 95% credible intervals (2.5th to 97.5th percentiles, approximate posterior distributions) for a, R, and/or b using the output from [ebase](#page-3-1). The function is used in [credible\\_plot](#page-1-1), but is provided as a separate function for convenience.

#### Value

A data frame

#### Examples

```
# get credible intervals
credible_prep(exres)
```
<span id="page-3-1"></span><span id="page-3-0"></span>

#### Description

Estuarine Bayesian Single-station Estimation method for ecosystem metabolism

#### Usage

```
ebase(
  dat,
  Z,
  interval,
  ndays = 1,
  aprior = c(4, 2),
  rprior = c(300, 150),
  bprior = c(0.251, 0.125),
 bmax = 0.502,
  doave = TRUE,maxinterp = 43200/interval,
  n.iter = 10000,
  update.chains = TRUE,
  n.burnin = n.iter * 0.5,
  n.chains = 3,
 n.thin = 10,
 progress = NULL,
 model_file = NULL
)
```
#### Arguments

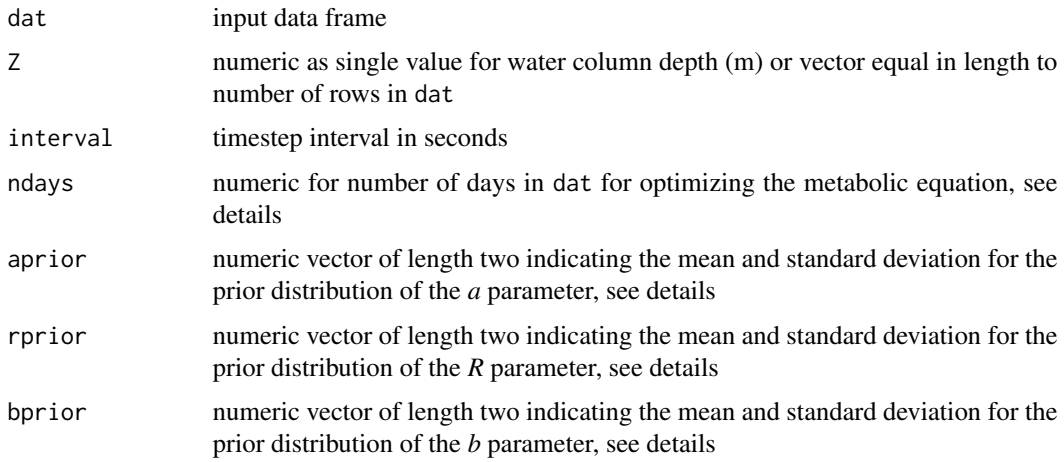

<span id="page-4-0"></span>ebase 5

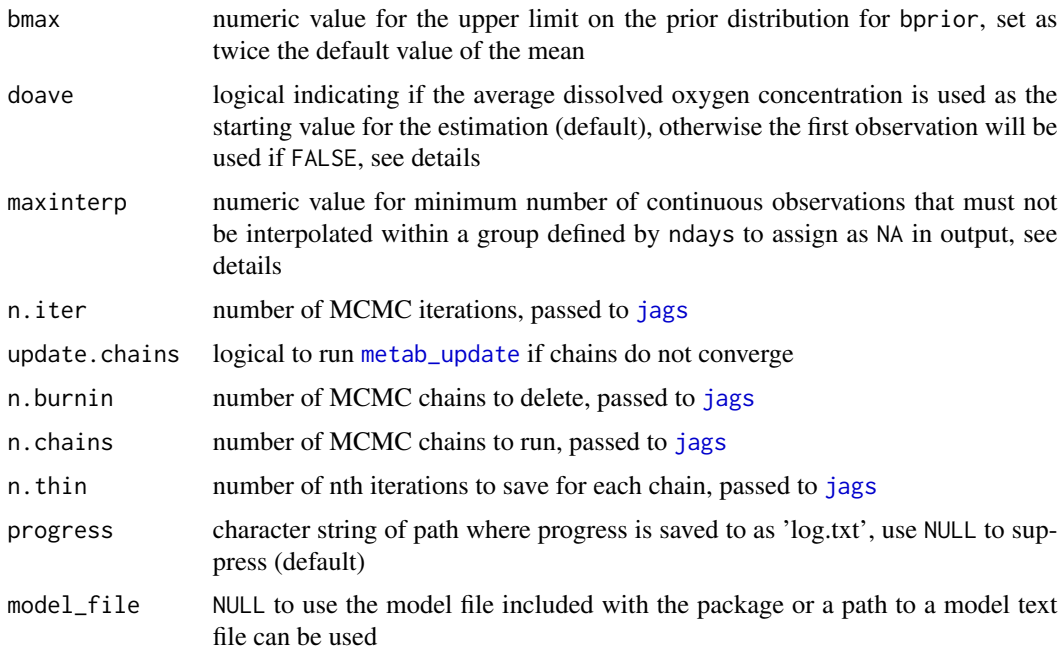

#### Details

Required input data are time series for dissolved oxygen (mg L-1), water temperature (C), salinity (psu), total PAR (W m-2), and wind speed (m s-1). See the [exdat](#page-11-1) example data file for a representation of the required data. Data are typically from continuously monitored water quality and weather parameters are hourly of sub-hourly time steps. Oxygen concentrations are converted to mmol/m3 prior to metabolic estimation. Water column depth is also required. This can be supplied as a single value or a vector of length equal to the number of rows in dat.

The metabolic estimates are based on a mass balance equation in Grace et al. 2015 with the gas exchange estimate from Wanninkhof 2004. It is similar to that provided by the BASEmetab R package at <https://github.com/dgiling/BASEmetab>, with modifications to estimate different parameters. The equation optimized in the JAGS model is:

$$
Z\frac{dC_d}{dt} = aPAR - R + bU_{10}^2 \left(\frac{Sc}{600}\right)^{-0.5} (C_{Sat} - C_d)
$$

More simply:

$$
Z\frac{dC_d}{dt} = P - R + D
$$

Gross production is provided by *aPAR*, respiration is provided by *R*, and gas exchange is provided by the remainder. The likelihood of the parameters *a*, *R*, and *b* given the observed data are estimated from the JAGS model using prior distributions shown in the model file. At each time step, the change in oxygen concentration between time steps is calculated from the equation using model inputs and parameter guesses, and then a finite difference approximation is used to estimate modeled oxygen concentration. The first modeled value starts at the mean oxygen concentration for all <span id="page-5-0"></span>measurements in the optimization period. The estimated concentration at each time step is also returned for comparison to observed as one measure of model performance.

The prior distributions for the *a*, *R*, and *b* parameters are defined in the model file included with the package as normal distributions with mean and standard deviations provided by the aprior, rprior, and bprior arguments. The default values were chosen based on approximate values from national syntheses of metabolic estimates. An additional constraint is that all the prior distributions are truncated to be positive values as required by the core metabolism equation above. The upper limit for *b* is set as two times 0.251, as given in eqn. 4 in Wanninkhof 2014. Units for each parameter are (mmol m-2 d-1)/(W m-2) for *a*, mmol m-2 d-1 for *R*, and (cm hr-1)/(m2 s-2) for *b*.

The ndays argument defines the model optimization period as the number of days that are used for optimizing the above mass balance equation. By default, this is done each day, i.e., ndays= 1 such that a loop is used that applies the model equation to observations within each day, evaluated iteratively from the first observation in a day to the last. Individual parameter estimates for *a*, *R*, and *b* are then returned for each day. However, more days can be used to estimate the unknown parameters, such that the loop can be evaluated for every ndays specified by the argument. The ndays argument will separate the input data into groups of consecutive days, where each group has a total number of days equal to ndays. The final block may not include the complete number of days specified by ndays if the number of unique dates in the input data includes a remainder when divided by ndays, e.g., if seven days are in the input data and ndays = 5, there will be two groups where the first has five days and the second has two days. The output data from ebase includes a column that specifies the grouping that was used based on ndays.

Missing values in the input data are also interpolated prior to estimating metabolism. It is the responsibility of the user to verify that these interpolated values are not wildly inaccurate. Missing values are linearly interpolated between non-missing values at the time step specified by the value in interval. This works well for small gaps, but can easily create inaccurate values at gaps larger than a few hours. The [interp\\_plot](#page-14-1) function can be used to visually assess the interpolated values. Records at the start or end of the input time series that do not include a full day are also removed. A warning is returned to the console if gaps are found or dangling records are found.

The maxinterp argument specifies a minimum number of observations that must not be interpolated within groups defined by ndays that are assigned NA in the output (except Date and DateTimeStamp). Groups with continuous rows of interpolated values with length longer than this argument are assigned NA. The default value is half a day, i.e., 43200 seconds divided by the value in interval.

The doave argument can be used to define which dissolved oxygen value is used as the starting point in the Bayesian estimation for the optimization period. The default setting (doave = TRUE) will use the average of all the dissolved oxygen values in the optimization period defined by ndays. For example, the average of all dissolved oxygen values in each 24 hour period will be used if doave = TRUE and ndays = 1. The first dissolved oxygen observation of the time series in the optimization period will be used as the starting point if doave = F. In this case, the simulated dissolved oxygen time series will always start at the first observed dissolved oxygen value for each optimization period.

#### Value

A data frame with metabolic estimates for areal gross production (P, O2 mmol m-2 d-1), respiration (R, O2 mmol m-2 d-1), and gas exchange (D, O2 mmol m-2 d-1, positive values as ingassing, negative values as outgassing). Additional parameters estimated by the model that are returned include a and b. The a parameter is a constant that represents the primary production per quantum

#### <span id="page-6-0"></span>ebase\_eqboxy 7

of light with units of (mmol m-2  $d-1$ )/(W m-2) and is used to estimate gross production (Grace et al., 2015). The b parameter is a constant used to estimate gas exchange in  $(\text{cm hr-1})/(\text{m2 s-2})$ (provided as 0.251 in eqn. 4 in Wanninkhof 2014). Observed dissolved oxygen (DO\_obs, mmol m-3), modeled dissolved oxygen (D0\_mod, mmol m-3), and delta dissolved oxygen of the modeled results (dDO, mmol m-3 d-1) are also returned. Note that delta dissolved oxygen is a daily rate.

95% credible intervals for a, b, and R are also returned in the corresponding columns alo, ahi, blo, bhi, Rlo, and Rhi, for the 2.5th and 97.5th percentile estimates for each parameter, respectively. These values indicate the interval within which there is a 95% probability that the true parameter is in this range. Note that all values for these parameters are repeated across rows, although only one estimate for each is returned based on the number of days defined by ndays.

Model fit can also be assessed using the converge and rsq columns. The values in these columns apply to each group in the grp column as specified with the ndays argument. The converge column indicates "Check convergence" or "Fine" if the JAGS estimate converged at that iteration (repeated across rows for the group). The n.chains argument can be increased if convergence is not achieved. Similarly, the rsq column shows the r-squared values of the linear fit between the modeled and observed dissolved oxygen (repeated across rows for the group). These values can also be viewed with [fit\\_plot](#page-13-1).

#### References

Grace, M.R., Giling, D.P., Hladyz, S., Caron, V., Thompson, R.M., Nally, R.M., 2015. Fast processing of diel oxygen curves: Estimating stream metabolism with BASE (BAyesian Single-station Estimation). Limnology and Oceanography: Methods 13, e10011. https://doi.org/10.1002/lom3.10011

Wanninkhof, R., 2014. Relationship between wind speed and gas exchange over the ocean revisited. Limnology and Oceanography: Methods 12, 351–362. https://doi.org/10.4319/lom.2014.12.351

#### Examples

```
# get one day of data
dat <- exdat[as.Date(exdat$DateTimeStamp, tz = 'America/Jamaica') == as.Date('2012-06-01'), ]
# run ebase, use more chains and iterations for a better fit, update.chains as T
ebase(dat, interval = 900, Z = 1.85, n.chains = 2, n.iter = 50,
update.chains = FALSE)
```
ebase\_eqboxy *Oxygen saturation*

#### Description

Oxygen saturation

#### Usage

ebase\_eqboxy(temp, salt)

#### <span id="page-7-0"></span>Arguments

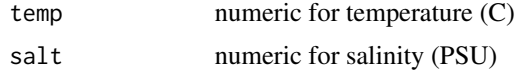

#### Details

Function to calculate equilibrium OXYGEN concentration in seawater, from water temparure (C) and salinity (PSU)

#### Value

oxysat (mmol/m^3)

#### References

Garcia, H., Gordon, L.I., 1992. Oxygen solubility in seawater: Better fitting equations. Limnology and Oceanography 37, 1307-1312. https://doi.org/10.4319/lo.1992.37.6.1307

#### Examples

temp <- c(10, 20, 30) salt <- c(30, 35, 40) ebase\_eqboxy(temp = temp, salt = salt)

ebase\_form *Format ebase output*

#### Description

Format ebase output

#### Usage

```
ebase_form(out, dat, interval, maxinterp = 43200/interval)
```
#### Arguments

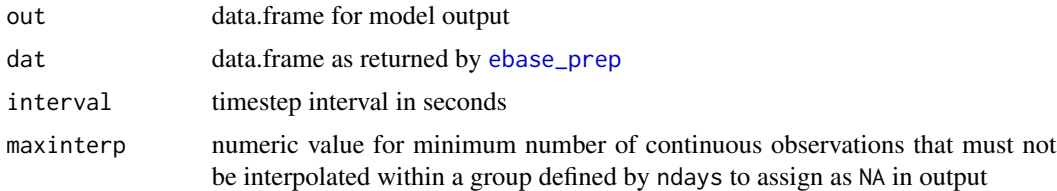

#### Details

This function is used internally with [ebase](#page-3-1) and should not be called by itself.

#### <span id="page-8-0"></span>ebase\_plot 9

#### Value

Formatted output for [ebase](#page-3-1) with interpolated rows as NA (except Date and DateTimeStamp as defined by maxinterp

#### Examples

library(dplyr)

```
# get four days of data
dat <- exdat %>%
  filter(lubridate::month(DateTimeStamp) == 6) %>%
  filter(lubridate::day(DateTimeStamp) %in% 1:4)
dat \leq ebase_prep(dat, Z = 1.85, interval = 900, ndays = 1)
ebase_form(exres, dat, interval = 900, maxinterp = 48)
```
ebase\_plot *Plot results from EBASE*

#### Description

Plot results from EBASE

#### Usage

```
ebase_plot(res, instantaneous = TRUE)
```
#### Arguments

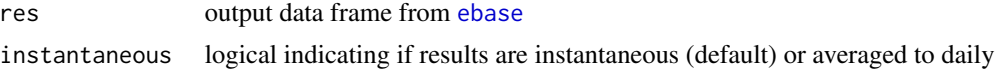

#### Details

All metabolic estimates are plotted as positive values (D is represented as net ingassing).

#### Value

A [ggplot](#page-0-0) object

#### Examples

```
# plot instantaneous
ebase_plot(exres)
# plot daily-averaged
ebase_plot(exres, instantaneous = FALSE)
```
<span id="page-9-1"></span><span id="page-9-0"></span>

#### **Description**

Prepare data for ebase

#### Usage

```
ebase_prep(dat, Z, interval, ndays = 1)
```
#### Arguments

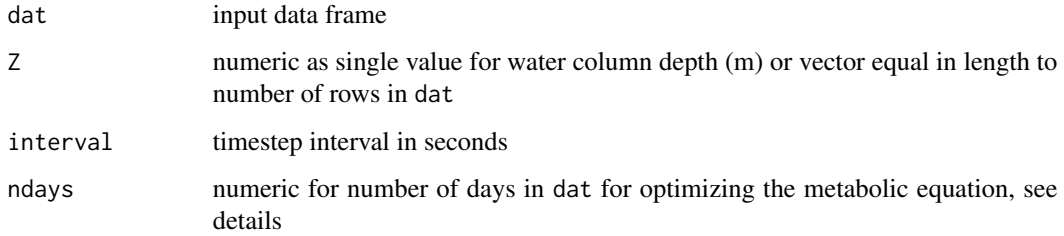

#### Details

Checks if all columns are present by matching those in [exdat](#page-11-1), checks if DateTimeStamp is in ascending order, converts dissolved oxygen from mg/L to mmol/m3, calculates the Schmidt number (unitless) from water temp (C) and salinity (psu), and calculates dissolved oxygen equilibrium concentration (mmol/m3) from salinity and temperature

The ndays argument defines the number of days that are used for optimizing the above mass balance equation. By default, this is done each day, i.e., ndays= 1 such that a loop is used that applies the model equation to observations within each day, evaluated iteratively from the first observation in a day to the last. Individual parameter estimates for *a*, *R*, and *b* are then returned for each day. However, more days can be used to estimate the unknown parameters, such that the loop can be evaluated for every ndays specified by the argument. The ndays argument will separate the input data into groups of consecutive days, where each group has a total number of days equal to ndays. The final block may not include the complete number of days specified by ndays if the number of unique dates in the input data includes a remainder when divided by ndays, e.g., if seven days are in the input data and ndays = 5, there will be two groups where the first has five days and the second has two days. The output data from [ebase](#page-3-1) includes a column that specifies the grouping that was used based on ndays.

Missing values are interpolated at the interval specified by the interval argument for conformance with the core model equation. Records at the start or end of the input time series that do not include a full day are also removed. A warning is returned to the console if gaps are found or dangling records are found.

#### <span id="page-10-0"></span>ebase\_rho 11

#### Value

A data frame with additional columns required for [ebase](#page-3-1). Dissolved oxygen as a volumetric concentration in dat as mg/L is returned in areal units as mmol/m2. If multiple time steps are identified, the number of rows in data frame is expanded based on the time step define by interval. Numeric values in the expanded rows will be interpolated if interp = TRUE, otherwise they will remain as NA values.

#### Examples

```
dat \leq ebase_prep(exdat, Z = 1.85, interval = 900)
head(dat)
```
ebase\_rho *Seawater density calculation*

#### Description

Seawater density calculation

#### Usage

ebase\_rho(temp, salt, P)

#### Arguments

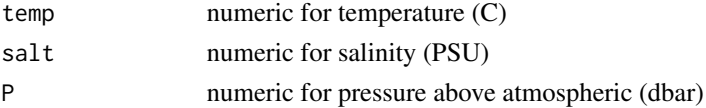

#### Details

Density of seawater is calculated according to the internationally accepted (UNESCO) equations. The standard error of the equation is 3.6 x 10-3 kg/m-3.

#### Value

Rho (kg/m^3)

#### References

Millero, F.J., Poisson, A., 1981. International one-atmosphere equation of state of seawater. Deep Sea Research 28, 625-629. https://doi.org/10.1016/0198-0149(81)90122-9

#### Examples

temp <- c(10, 20, 30) salt <- c(30, 35, 40)  $ebase_rho(temp = temp, salt = salt, P = 0)$ 

<span id="page-11-0"></span>

#### Description

Schmidt number calculation

#### Usage

```
ebase_schmidt(temp, salt)
```
#### Arguments

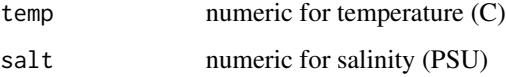

#### Details

The Schmidt number is calculated for the air-sea gas transfer velocity.

#### Value

sc (unitless)

#### Examples

```
temp <- c(10, 20, 30)
salt <- c(30, 35, 40)
ebase_schmidt(temp = temp, salt = salt)
```
<span id="page-11-1"></span>exdat *Sample data from Apalachicola NERRS*

#### Description

Sample data from Apalachicola NERRS

#### Usage

exdat

#### <span id="page-12-0"></span>exres and the second second second second second second second second second second second second second second second second second second second second second second second second second second second second second secon

#### Format

A data.frame object with 27648 rows and 6 columns

DateTimeStamp date and time, America/Jamaica time zone, 15 minute time step

DO\_obs dissolved oxygen, mg/L

Temp water temperature, C

Sal salinity, psu

PAR total PAR, W/m2

WSpd num, m/s

#### See Also

Other utilities: [exres](#page-12-1)

#### Examples

head(exdat)

<span id="page-12-1"></span>exres *Example results for four days from Apalachicola NERRS*

#### Description

Example results for four days from Apalachicola NERRS

#### Usage

exres

#### Format

A data frame with 384 observations and 26 variables:

DateTimeStamp POSIXct, format: "2012-06-01 00:00:00" "2012-06-01 00:15:00" ...

Date Date, format: "2012-06-01" "2012-06-01" ...

grp Numeric, grouping variable defined by ndays in [ebase](#page-3-1)

Z Numeric, depth in meters

DO\_obs Numeric, observed dissolved oxygen, mmol m-3

DO\_mod Numeric, modelled dissolved oxygen, mmol m-3

DO\_modlo Numeric, lower credible interval of modelled dissolved oxygen

DO\_modhi Numeric, upper credible interval of modelled dissolved oxygen

dDO Numeric, change in dissolved oxygen, mmol m-3 d-1

converge Character, convergence status

<span id="page-13-0"></span>rsq Numeric, R-squared value

a Numeric, parameter a (mmol m-2 d-1)/(W m-2)

alo Numeric, lower credible interval of parameter a

ahi Numeric, upper credible interval of parameter a

b Numeric, parameter b, (cm hr-1)/(m2 s-2)

blo Numeric, lower credible interval of parameter b

bhi Numeric, upper credible interval of parameter b

P Numeric, production, O2 mmol m-2 d-1

Plo Numeric, lower credible interval of parameter P

Phi Numeric, upper credible interval of parameter P

R Numeric, respiratoin, O2 mmol m-2 d-1

Rlo Numeric, lower credible interval of parameter R

Rhi Numeric, upper credible interval of parameter R

D Numeric, gas exchange, O2 mmol m-2 d-1)

Dlo Numeric, lower credible interval of parameter D

Dhi Numeric, upper credible interval of parameter D

#### See Also

Other utilities: [exdat](#page-11-1)

#### Examples

head(exres)

<span id="page-13-1"></span>fit\_plot *Plot observed and modeled dissolved oxygen*

#### Description

Plot observed and modeled dissolved oxygen

#### Usage

```
fit_plot(res, bygroup = FALSE, scatter = FALSE, showfit = TRUE)
```
#### Arguments

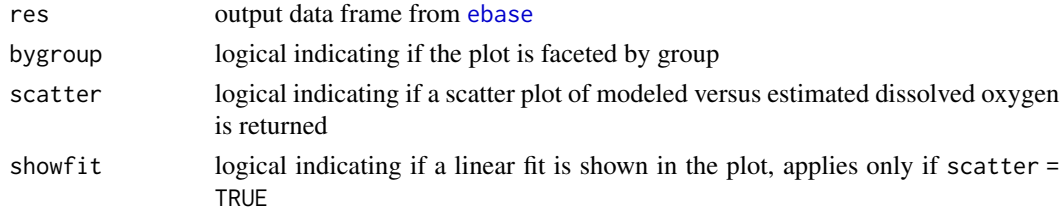

#### <span id="page-14-0"></span>interp\_plot 15

#### Details

Dissolved oxygen (mmol/m3) is plotted as observed from the input data (points) and modeled (lines) based on inputs to [ebase](#page-3-1) if scatter = FALSE. A scatter plot of modeled versus estimated dissolved oxygen is returned if scatter = TRUE, including a linear fit if showfit = TRUE. The plot is faceted by group based on the ndays argument to [ebase](#page-3-1) if bygroup = TRUE. The r-squared value of the fit between modeled and observed dissolved oxygen is also shown in the facet label for the group if bygroup = TRUE.

#### Value

A [ggplot](#page-0-0) object

#### Examples

```
# plot observed and modeled DO
fit_plot(exres)
```
# plot observed and modeled DO by group fit\_plot(exres, bygroup = TRUE)

# as scatter plot fit\_plot(exres, scatter = TRUE)

```
# as scatter plot by group
fit_plot(exres, scatter = TRUE, bygroup = TRUE)
```
<span id="page-14-1"></span>interp\_plot *Create a diagnostic plot showing interpolated values prior to metabolism estimates*

#### Description

Create a diagnostic plot showing interpolated values prior to metabolism estimates

#### Usage

```
interp_plot(
  dat,
  param = c("DO_obs", "DO_sat", "Z", "Temp", "Sal", "PAR", "WSpd", "sc"),
 Z,
  interval,
  ndays = 1)
```
#### <span id="page-15-0"></span>**Arguments**

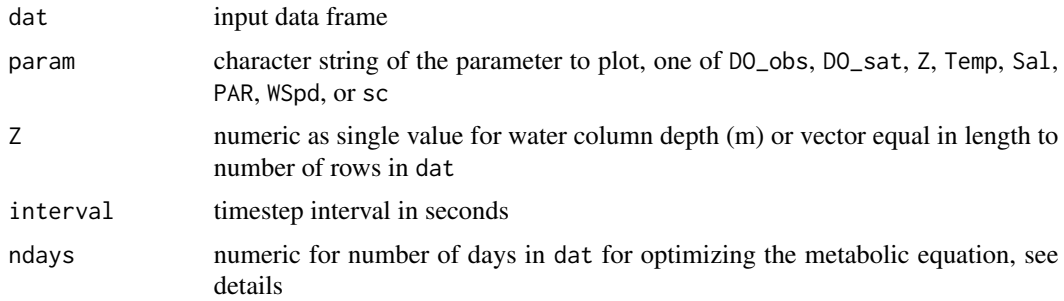

#### Details

Missing values in the input data can also be interpolated prior to estimating metabolism. This is the default behavior and it is the responsibility of the user to verify that these interpolated values are not wildly inaccurate. Missing values are linearly interpolated between non-missing values at the time step specified by the value in interval. This works well for small gaps, but can easily create inaccurate values at gaps larger than a few hours. The plot from this function can be used to visually assess the interpolated gaps.

#### Value

A [ggplot](#page-0-0) object

library(dplyr)

#### Examples

```
# get four days of data
dat <- exdat %>%
 filter(lubridate::month(DateTimeStamp) == 6) %>%
 filter(lubridate::day(DateTimeStamp) %in% 1:4)
# create missing values
set.seed(222)
dat <- dat %>%
 slice_sample(prop = 0.9) %>%
 arrange(DateTimeStamp)
interp\_plot(data, Z = 1.85, interval = 900, param = 'D0_sat')
```
<span id="page-15-1"></span>metab\_update *Update metabolism jags fit*

#### Description

Update metabolism jags fit

#### <span id="page-16-0"></span>prior\_plot that is a set of the set of the set of the set of the set of the set of the set of the set of the set of the set of the set of the set of the set of the set of the set of the set of the set of the set of the set

#### Usage

metab\_update(metabfit, update.chains, n.iter)

#### Arguments

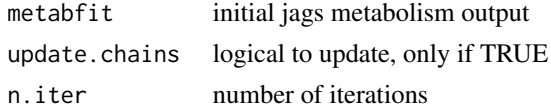

#### Details

This function is used by [ebase](#page-3-1) and is not to be called directly by the user. It provides additional model iterations if convergence is not achieved.

#### Value

Updated jags metabolism output

prior\_plot *Plot prior distributions for a, R, and b*

#### Description

Plot prior distributions for a, R, and b

#### Usage

```
prior_plot(
  aprior = c(4, 2),
  rprior = c(300, 150),
 bprior = c(0.251, 0.125),
 bmax = 0.502,
 n = 1000
)
```
#### Arguments

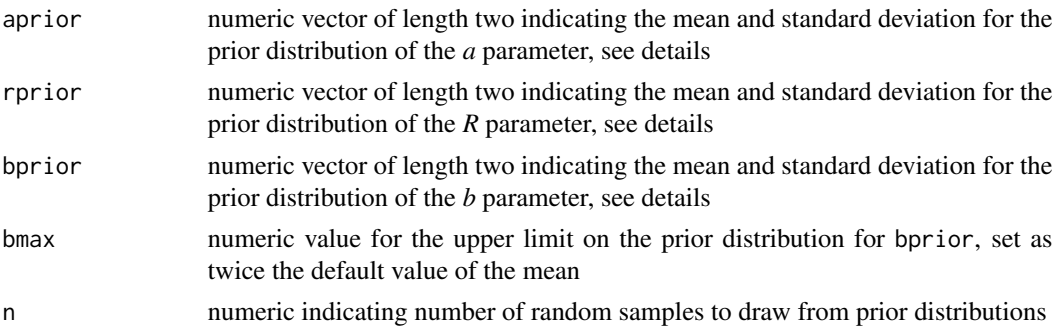

#### <span id="page-17-0"></span>Details

This function produces a plot of the prior distributions that are used in [ebase](#page-3-1) for the *a*, *R*, and *b* parameters for the optimization equation for estimating metabolism. The [ebase](#page-3-1) function uses the same default values for the arguments for aprior, rprior, and bprior as required for this function. If the default values are changed for [ebase](#page-3-1), this function can be used to assess how changing characteristics of the prior distributions could influence the resulting parameter estimates and their posterior distributions (e.g., as shown with [credible\\_plot](#page-1-1).

All parameters follow a normal Gaussian distribution for the priors with the means and standard deviations defined by the arguments. All distributions are truncated to include only values greater than zero as required by the core metabolism equation. The upper limit for *b* is also set as twice the default value of the mean in the bprior argument. Truncated normal distributions are obtained using the [rtruncnorm](#page-0-0) function with the number of random samples defined by the n argument.

The density curves for each parameter are normalized such that the peak values are always equal to 1.

#### Value

A [ggplot](#page-0-0) object

#### Examples

```
# default plot
prior_plot()
```

```
# changing the mean and standard deviation for the b parameter
prior\_plot(bprior = c(0.2, 0.05))
```
# <span id="page-18-0"></span>Index

∗ datasets exdat, [12](#page-11-0) exres, [13](#page-12-0) ∗ utilities exdat, [12](#page-11-0) exres, [13](#page-12-0) credible\_plot, [2,](#page-1-0) *[3](#page-2-0)*, *[18](#page-17-0)* credible\_prep, [3](#page-2-0) ebase, *[2,](#page-1-0) [3](#page-2-0)*, [4,](#page-3-0) *[8](#page-7-0)[–11](#page-10-0)*, *[13–](#page-12-0)[15](#page-14-0)*, *[17,](#page-16-0) [18](#page-17-0)* ebase\_eqboxy, [7](#page-6-0) ebase\_form, [8](#page-7-0) ebase\_plot, [9](#page-8-0) ebase\_prep, *[8](#page-7-0)*, [10](#page-9-0) ebase\_rho, [11](#page-10-0) ebase\_schmidt, [12](#page-11-0) exdat, *[5](#page-4-0)*, *[10](#page-9-0)*, [12,](#page-11-0) *[14](#page-13-0)* exres, *[13](#page-12-0)*, [13](#page-12-0) fit\_plot, *[7](#page-6-0)*, [14](#page-13-0) ggplot, *[3](#page-2-0)*, *[9](#page-8-0)*, *[15,](#page-14-0) [16](#page-15-0)*, *[18](#page-17-0)* interp\_plot, *[6](#page-5-0)*, [15](#page-14-0) jags, *[5](#page-4-0)* metab\_update, *[5](#page-4-0)*, [16](#page-15-0) prior\_plot, [17](#page-16-0) rtruncnorm, *[18](#page-17-0)*